# Analyse de Sensibilité par Polynômes de Chaos et Planification Active

## JM. Martinez, S. Gazut, Th. Crestaux, O. Le Maître

<span id="page-0-0"></span>Planification d'expériences - Toulouse - Février 2006

### [Introduction](#page-2-0)

Les différentes analyses d'incertitudes L'analyse de sensibilité globale

### Méthode de Sobol

Théorème de Sobol Décomposition de Sobol Indices de sensibilité [Calcul des indices](#page-9-0)

### Polynômes de chaos

[Introduction aux PC](#page-10-0) Développements en Polynômes de Chaos Indices de sensibilité et coefficients modaux [Calcul des coefficients modaux](#page-13-0) [Exemples](#page-17-0)

### Planification d'expériences numériques

[Apprentissage Actif](#page-27-0) Méthode proposée : Predictive Divergence Resampling

### [Conclusion](#page-30-0)

### [Introduction](#page-2-0)

Méthode de Sobol Polynômes de chaos Planification d'expériences numériques [Conclusion](#page-30-0)

Les différentes analyses d'incertitudes L'analyse de sensibilité globale

## Incertitudes et imprécisions numériques

<span id="page-2-0"></span>...

En simulation numérique, de nombreuses incertitudes/imprecisions apparaissent

- $\triangleright$  incertitudes propres à toute modélisation : les modèles ne sont que des outils traduisant plus ou moins fidèlement les phénomènes étudiés (incertitudes épistémiques)
- $\triangleright$  incertitudes sur les paramètres physiques, conditions aux limites, la variabilité natuelle de certains phénomènes (incertitudes stochastiques)
- $\triangleright$  imprécisions liées à la résolution numérique des modèles : méthodes de résolution, convergence, discrétisation, maillage,

Les différentes analyses d'incertitudes L'analyse de sensibilité globale

## Analyse d'incertitude et analyse de sensibilité

 $\blacktriangleright$  Fonction déterministe définie sur un domaine de  $R^p$ 

<span id="page-3-0"></span>
$$
\mathbf{x} \in R^p \to y = T(\mathbf{x}) \in R
$$

- ► x vecteur aléatoire de densité  $f_X(x) \rightarrow f_Y(y)$
- $\blacktriangleright$  Deux besoins en modélisation :
	- Analyse d'incertitude : Quelle est l'incertitude  $f_Y(y)$  sur y étant donnée l'incertitude  $f_X(x)$  sur x ?
	- Analyse de sensibilité : Quelle est la contribution relative de l'incertitude de la composante  $x_i$  sur l'incertitude y?

#### [Introduction](#page-2-0)

Méthode de Sobol Polynômes de chaos Planification d'expériences numériques [Conclusion](#page-30-0)

Les différentes analyses d'incertitudes L'analyse de sensibilité globale

## Les analyses de sensibilité

 $\blacktriangleright$  L'analyse de sensibilité locale a produit de bons résultats (grands systèmes, méthodes adjointes, Cacuci 1981). Basée sur une analyse différentielle, elle se limite à l'analyse du système linéarisé

$$
\mathbf{y} = \mathcal{T}(\mathbf{x}) \Rightarrow \delta \mathbf{y} \simeq \frac{\partial \mathcal{T}}{\partial \mathbf{x}} \delta \mathbf{x} = S \delta \mathbf{x} \Rightarrow \text{Var}(\mathbf{y}) = S \text{Var}(\mathbf{x}) S^{\mathcal{T}}
$$

 $\blacktriangleright$  L'analyse de sensibilité globale vise une exploration des variations possibles des paramètres sans simplification a priori du mod`ele (Morris, Saltelli, Homma, Iman, Conover, Helton 1995)

Les différentes analyses d'incertitudes L'analyse de sensibilité globale

## Mesures d'analyse de sensibilité globale

L'analyse globale est fondée sur le calcul d'indices représentant la contribution relative due à une variable ou à un groupe de variables sur la variance de la réponse  $y$ 

 $\blacktriangleright$  Indices de sensibilité du premier ordre : part de variance expliquée par une variable

$$
\mathtt{S}_i = \frac{\mathtt{Var}(E(Y|X_i))}{\mathtt{Var}(Y)}
$$

 $\blacktriangleright$  Indices de sensibilité d'ordre supérieur : part de variance expliquée par un groupe de variables

<span id="page-5-0"></span>
$$
\mathtt{S}_{i_1,...,i_k} = \frac{\text{Var}(E(Y|X_{i_1},\ldots,X_{i_k}))}{\text{Var}(Y)}
$$

Théorème de Sobol Décomposition de Sobol Indices de sensibilité [Calcul des indices](#page-9-0)

## Théorème de Sobol (1993)  $\rightarrow$  analyse de la variance

Soit  $f()$  définie définie dans  $[0, 1]^p$ . Soit  $x_u$  les composantes dont les indices  $\subset u$ ,  $f()$  se décompose en (A. Antoniadis) :

<span id="page-6-0"></span>
$$
f(x)=\sum_{u\subseteq\{1,2,\ldots,p\}}f_u(x_u)
$$

avec <sup>Z</sup> fu(xu)dx<sup>i</sup> = 0 ∀i ∈ u 6= ∅ et f∅(x∅) = f<sup>0</sup> = constante

 $\Rightarrow$  D'où les propriétés :

$$
\begin{array}{rcl} \text{Moyenne} \;\; f_0 = \int f(x) dx \\ \\ \text{Orthogonalit\'e} \;\; \int f_u(x_u) f_v(x_v) dx & = & 0 \quad \forall u \neq v \end{array}
$$

Théorème de Sobol Décomposition de Sobol Indices de sensibilité [Calcul des indices](#page-9-0)

## Calcul de la décomposition de Sobol

 $\blacktriangleright$  les  $f_u$  s'obtiennent par récurence, à partir de la moyenne

<span id="page-7-0"></span>
$$
f_0=\int f(x)dx
$$

puis en notant  $\overline{u}$  le complémentaire de u dans  $\{1, \ldots, p\}$ 

$$
f_u(x_u) = \int f(x) dx_{\overline{u}} - \sum_{v \subset u} f_v(x_v)
$$

Théorème de Sobol Décomposition de Sobol Indices de sensibilité [Calcul des indices](#page-9-0)

## Indices de sensibilité

 $\triangleright$  Grâce à l'orthogonalité, on décompose la variance

$$
\int f^2(x)dx = \sum_{u \subseteq \{1, 2, ..., p\}} \underbrace{\int f_u^2(x_u)dx_u}_{\sigma_u^2}
$$
\n
$$
\sigma^2(f) = \sum_{u \subseteq \{1, 2, ..., p\}, \neq \emptyset} \sigma_u^2
$$

 $\triangleright$  puis on obtient les différents indices de sensibilité

<span id="page-8-0"></span>
$$
\frac{\mathrm{Var}(F(Y|X_{i_1},\ldots,X_{i_k}))}{\mathrm{Var}(Y)} = \frac{1}{\sigma^2(f)} \sum_{u \subseteq \{i_1,i_2,\ldots,i_k\},\neq \emptyset} \sigma_u^2
$$

<span id="page-9-0"></span>Théorème de Sobol Décomposition de Sobol Indices de sensibilité [Calcul des indices](#page-9-0)

# Calcul des indices

Le calcul des indices de sensibilité globale se ramène à un calcul d'intégrales. Pour un code  $T()$  complexe, vu comme une boîte noire, les indices peuvent être approchés par

- ▶ par méthode de Monte Carlo
- $\triangleright$  à partir d'une décomposition des réponses de  $T(x)$  sur une base orthogonale de polynômes de chaos :
	- $\triangleright$  coefficients obtenus par quadrature de Gauss ou par régression
	- <sup>I</sup> relations explicites entre les indices et les coefficients

[Introduction aux PC](#page-10-0) Développements en Polynômes de Chaos Indices de sensibilité et coefficients modaux [Calcul des coefficients modaux](#page-13-0) **[Exemples](#page-17-0)** 

## Introduction aux PC

Récemment utilisés pour modéliser les incertitudes (Ghanem,Xiu,Le Maître). Famille de polynômes orthogonaux associée à une mesure

$$
\langle f(\xi)g(\xi)\rangle = \int f(\xi)g(\xi)\mathrm{pdf}(\xi)d\xi
$$

 $\triangleright$  Exemple unidimensionnel pour la pdf normale associée aux polynômes de Hermitte

$$
\varphi_0=1\quad \varphi_1=\xi\quad \varphi_2=\xi^2-1\quad \varphi_3=\xi^3-3\xi\ldots
$$

 $\triangleright$  Géneralisation au cas multidimensionnel par tensorisation

<span id="page-10-0"></span>
$$
\text{Numbere de coefficients } p + 1 = \frac{(nx + no)!}{nx!n0!}
$$
\n
$$
\Psi_k(\xi) = \prod_{i=1}^{nx} \varphi_{\alpha_{(k,i)}}(\xi_i) \quad < \Psi_k, \Psi_l > = ||\Psi_k||^2 \delta_{kl}
$$

[Introduction aux PC](#page-10-0) Développements en Polynômes de Chaos Indices de sensibilité et coefficients modaux [Calcul des coefficients modaux](#page-13-0) **[Exemples](#page-17-0)** 

# Utilisation des PC

Les polynômes de chaos peuvent être utilisés en mode intrusif (réécriture du code, système d'équations couplées) ou en mode non intrusif :

**Example 2** approximation de code  $T()$  par un méta-modèle  $y()$ (surrogate model) développé sur une base finie de PC

<span id="page-11-0"></span>
$$
T(\mathbf{x}) = \sum_{k=0}^{\infty} \beta_k^* \Psi_k(\mathbf{x}) \Rightarrow y_{\text{opt}}(\mathbf{x}) = \sum_{k=0}^p \beta_k^* \Psi_k(\mathbf{x})
$$
  

$$
T(\mathbf{x}) = \tilde{y}(\mathbf{x}) - \sum_{\substack{k=0 \text{error d'estimation} \\ y_{\text{opt}}(\mathbf{x})}}^p \Psi_k(\mathbf{x}) + \sum_{\substack{k=p+1 \text{error d'approximation} \\ \text{error d'approximation}}}^{\infty} \beta_k^* \Psi_k(\mathbf{x})
$$

[Introduction aux PC](#page-10-0) Développements en Polynômes de Chaos Indices de sensibilité et coefficients modaux [Calcul des coefficients modaux](#page-13-0) **[Exemples](#page-17-0)** 

## Indices de sensibilité et coefficients modaux

Une relation simple existe entre les variances partielles  $\sigma^2_u$  et les coefficients modaux  $\beta_k$ 

 $\blacktriangleright$  Variance

<span id="page-12-0"></span>
$$
y(\mathbf{x}) \simeq \sum_{k=1}^{P} \beta_k \Psi_k(\mathbf{x}) \Rightarrow \sigma^2(y) \simeq \sum_{k=1}^{P} \beta_k^2 \|\Psi_k\|^2
$$

 $\blacktriangleright$  Variances partielles

$$
\sigma_u^2(y) \simeq \sum_{k \in U(u)} \beta_k^2 ||\Psi_k||^2 \text{ où } U(u) = \{k, \Psi_k(x) = \Psi_k(x_u)\}
$$

[Introduction aux PC](#page-10-0) Développements en Polynômes de Chaos Indices de sensibilité et coefficients modaux [Calcul des coefficients modaux](#page-13-0) **[Exemples](#page-17-0)** 

## Méthodes de calcul des coefficients modaux I

 $\blacktriangleright$  Par cubature déterministe en multidimensionnel

Orthogonalité des 
$$
\Psi_k \Rightarrow \beta_k = \frac{1}{\|\Psi_k\|^2} \int T(x)\Psi_k(x)pdf(x)dx
$$
  
Quadrature  $\Rightarrow \beta_k \simeq \frac{1}{\|\Psi_k\|^2} \sum_i T(x^{(i)})\Psi_k(x^{(i)})\omega_i$ 

 $\triangleright$  Méthode Smolyak (logiciel Petras)  $\rightarrow$  Plans d'expériences déterministes

<span id="page-13-0"></span>Points et poids de la quadrature  $\rightarrow \{\textsf{x}^{(i)}, \omega_i\}_{i=1,...,n}$ 

[Introduction aux PC](#page-10-0) Développements en Polynômes de Chaos Indices de sensibilité et coefficients modaux [Calcul des coefficients modaux](#page-13-0) **[Exemples](#page-17-0)** 

## Plan obtenu par cubature

 $\triangleright$  Cas  $nx = 2$  no = 10  $\Rightarrow$  165 points

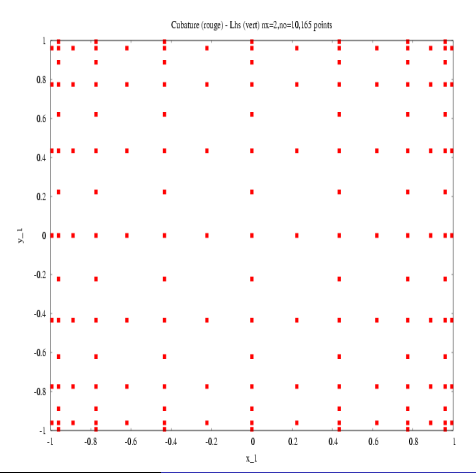

[Introduction aux PC](#page-10-0) Développements en Polynômes de Chaos Indices de sensibilité et coefficients modaux [Calcul des coefficients modaux](#page-13-0) **[Exemples](#page-17-0)** 

## Méthodes de calcul des coefficients modaux II

 $\triangleright$  Par régression linéaire moindres carrés à partir d'un échantillon aléatoire (hypercubes latins)

$$
\beta = (Z^T Z)^{-1} Z Y
$$
  
ot 
$$
Z_{ij} = \Psi_j(x^{(i)}), Y_i = T(x^{(i)})
$$

 $\triangleright$  Régularisation par régression sur composantes principales  $(PCR)$  en ne retenant que les q plus grandes valeurs propres (matrice d'information  $Z^T Z$  mieux conditionnée)

$$
\text{par SVD decomposition de } Z = USV^T
$$
  

$$
\beta = VS^{-1}U^TY \text{ ou par PCR : } \beta^q = VS_q^{-1}U^TY
$$

[Introduction aux PC](#page-10-0) Développements en Polynômes de Chaos Indices de sensibilité et coefficients modaux [Calcul des coefficients modaux](#page-13-0) **[Exemples](#page-17-0)** 

## Méthodes de calcul des coefficients modaux III

 $\blacktriangleright$  Par régression approchée (Antoniadis)

n est grand 
$$
(Z^T Z) \sim nI \Rightarrow \beta = \frac{1}{n} ZY
$$
  

$$
\beta_k = \frac{1}{n} \sum_{i=1}^n y(x_i) \Psi_k(x_i)
$$

▶ méthode équivalente au Monte Carlo. Amélioration de l'estimation des coefficients par technique de rétrécissement :

$$
\beta_k = \frac{\beta_k^2}{\beta_k^2 + \text{Var}(\beta_k)} \beta_k
$$

[Introduction aux PC](#page-10-0) Développements en Polynômes de Chaos Indices de sensibilité et coefficients modaux [Calcul des coefficients modaux](#page-13-0) **[Exemples](#page-17-0)** 

## Exemple de Homma Saltelli

$$
f(x_1, x_2, x_3) = \sin(\pi x_1) + a * \sin^2(\pi x_2) + b * (\pi x_3)^2 \sin(\pi x_1)
$$

► densités des  $x_i$ : loi uniforme entre  $[-1, +1]$ 

► la variance 
$$
\sigma^2 = \frac{a^2}{8} + \frac{b\pi^4}{5} + \frac{b^2\pi^8}{18} + \frac{1}{2}
$$

 $\blacktriangleright$  les variances partielles

<span id="page-17-0"></span>
$$
\sigma_1^2 = \frac{b\pi^4}{5} + \frac{b^2\pi^8}{50} + 0.5, \sigma_2^2 = \frac{a^2}{8}, \sigma_{13}^2 = b^2\pi^8(\frac{1}{18} - \frac{1}{50})
$$
  

$$
\sigma_3^2 = \sigma_{12}^2 = \sigma_{23}^2 = \sigma_{123}^2 = 0
$$

► le cas étudié 
$$
a = 7, b = 0.1
$$

[Introduction aux PC](#page-10-0) Développements en Polynômes de Chaos Indices de sensibilité et coefficients modaux [Calcul des coefficients modaux](#page-13-0) **[Exemples](#page-17-0)** 

## Exemple de Saltelli Sobol

$$
f(\mathbf{x}) = \prod_{i=1}^{p} g_i(x_i) \text{ avec } g_i(x_i) = \frac{|4x_i - 2| + a_i}{1 + a_i} \text{ avec } a_i \geq 0
$$

► les densités pdf(
$$
x_i
$$
) = {  $\begin{cases} 1 & \text{si } 0 \le x_i \le 1 \\ 0 & \text{sinon } 1 \end{cases}$ 

In variance  $\sigma^2 = -1 + \prod_{i=1}^p (\sigma_i^2 + 1)$  avec  $\sigma_i^2 = \frac{1}{3(1+a_i)^2}$ 

► les variances partielles 
$$
\sigma_{i_1,\ldots,i_s}^2 = \prod_{j=1}^s \sigma_{i_j}^2
$$

► le cas étudié 
$$
p = 4
$$
,  $a_i = i$ 

[Introduction aux PC](#page-10-0) Développements en Polynômes de Chaos Indices de sensibilité et coefficients modaux [Calcul des coefficients modaux](#page-13-0) **[Exemples](#page-17-0)** 

## Homma Saltelli - 135 évaluations

**Cubature** 

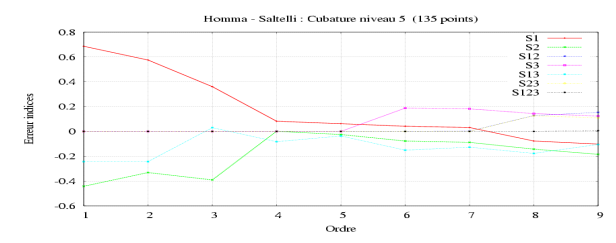

Régression

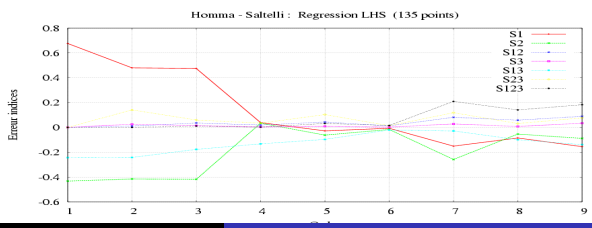

[Introduction aux PC](#page-10-0) Développements en Polynômes de Chaos Indices de sensibilité et coefficients modaux [Calcul des coefficients modaux](#page-13-0) **[Exemples](#page-17-0)** 

## Homma Saltelli - 207 évaluations

**Cubature** 

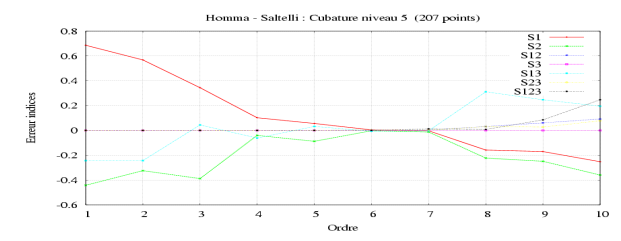

Régression

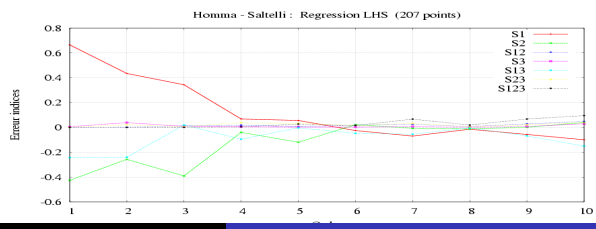

[Introduction aux PC](#page-10-0) Développements en Polynômes de Chaos Indices de sensibilité et coefficients modaux [Calcul des coefficients modaux](#page-13-0) [Exemples](#page-17-0)

## Saltelli Sobol - 1217 évaluations

**Cubature** 

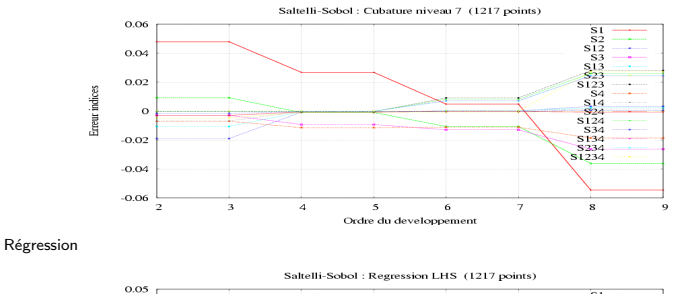

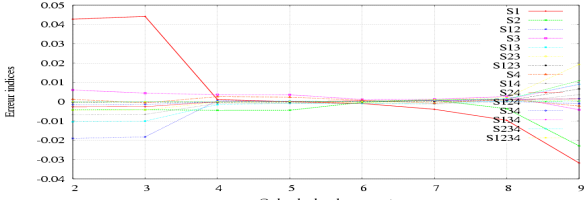

[Introduction aux PC](#page-10-0) Développements en Polynômes de Chaos Indices de sensibilité et coefficients modaux [Calcul des coefficients modaux](#page-13-0) [Exemples](#page-17-0)

## Saltelli Sobol - 2881 évaluations

**Cubature** 

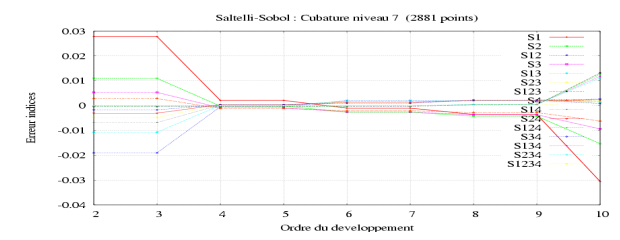

Régression

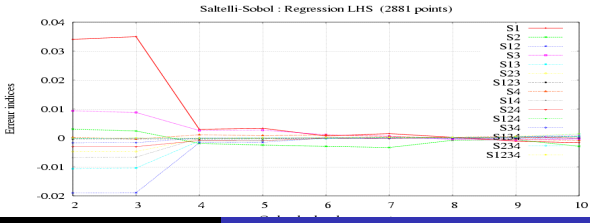

[Introduction aux PC](#page-10-0) Développements en Polynômes de Chaos Indices de sensibilité et coefficients modaux [Calcul des coefficients modaux](#page-13-0) [Exemples](#page-17-0)

## Comparaison des erreurs quadratiques

I Homma Saltelli

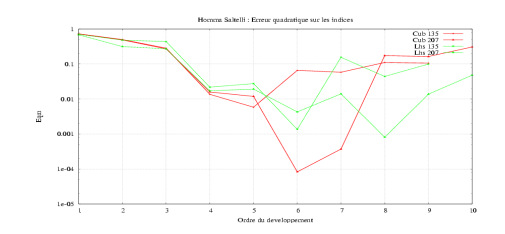

I Saltelli Sobol

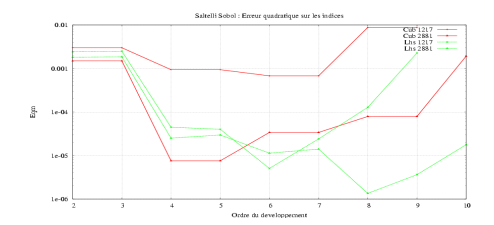

[Introduction aux PC](#page-10-0) Développements en Polynômes de Chaos Indices de sensibilité et coefficients modaux [Calcul des coefficients modaux](#page-13-0) [Exemples](#page-17-0)

## Comparaison Régression - Régression approchée

I Homma Saltelli

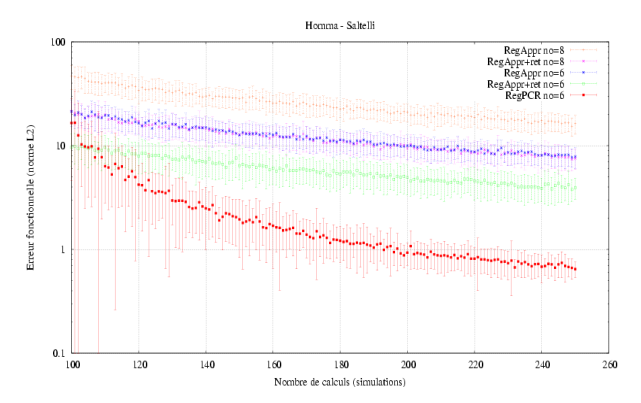

[Introduction aux PC](#page-10-0) Développements en Polynômes de Chaos Indices de sensibilité et coefficients modaux [Calcul des coefficients modaux](#page-13-0) [Exemples](#page-17-0)

## Comparaison des méthodes

## $\triangleright$  Critère erreur fonctionnelle fonction de la taille de l'échantillon

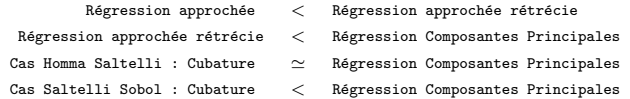

- $\triangleright$  à envisager les méthodes d'apprentissage fondées sur
	- $\triangleright$  des combinaisons de fonctions par PLS (Partial Least Square),
	- $\blacktriangleright$  la sélection de fonctions par Boosting (L<sub>2</sub>Regression de Bühlmann)

<span id="page-26-0"></span>[Apprentissage Actif](#page-27-0) Méthode proposée : Predictive Divergence Resampling

## Planification d'expériences numériques

- $\blacktriangleright$  La théorie des plans d'expériences est fondée sur un certain nombre d'hypothèses probabilistes du résidu. Le plan est choisi de façon à reduire l'influence de la variablité des expériences sur les coefficients du modèle.
- ► Analyse spectrale de la matrice de dispersion  $(Z^T Z)^{-1}$ 
	- $\triangleright$  D-Optimalité : déterminant
	- $\blacktriangleright$  A-optimalité : trace
	- $\blacktriangleright$  E-Optimalité : valeur propre maximale
- $\blacktriangleright$  En simulation, pour des expériences numériques déterministes, la théorie n'est plus vraiement justifiée, l'état de l'art actuel s'appuie sur les méthodes basées l'apprentissage actif (Cohn, Melville,Chapelle).

<span id="page-27-0"></span>[Apprentissage Actif](#page-27-0) Méthode proposée : Predictive Divergence Resampling

## Machine Learning Theory - Active Learning

Un site sur Active Learning http ://hunch.net

- $\triangleright$  There is a source of unlabeled data  $\Rightarrow$  les simulations numériques potentielles
- $\triangleright$  There is an oracle from which labels can be requested for unlabeled data produced by the source  $\Rightarrow$  l'oracle est le code de calcul
- $\triangleright$  The goal is to perform well with minimal use of the oracle  $\Rightarrow$ approximation du code avec le minimum de simulations
- ► Choix des requêtes fondées sur l'analyse de la divergence des modèles hypothèses (Melville)

[Apprentissage Actif](#page-27-0) Méthode proposée : Predictive Divergence Resampling

## Divergence Prédictive par ré-échantillonnage

- Echantillon  $\mathcal{L}_n = \{(\mathbf{x}_k, y_k); k = 1, \ldots, n\}$
- $\blacktriangleright$  Ré-échantillonnage  $\mathcal{L}_n^b = \{(\mathbf{x}_k^b, y_k^b); k = 1, \ldots, n\}, b = 1, \ldots, B$
- Modèles hypothèses  $\tilde{y}_b(\mathbf{x})$  par ré-échantillon
- $\blacktriangleright$  Modèle aggrégé (Bagging)  $y_{\text{bag}}(\mathbf{x}) = \frac{1}{B} \sum_{b=1}^{B} \tilde{y}_b(\mathbf{x})$
- $\blacktriangleright$  la mesure d'utilité de x est basée sur la divergence des hypothèses représentée (par exemple) par la variance des prédictions  $\tilde{v}_b(\mathbf{x})$

<span id="page-28-0"></span>
$$
\mathbf{x}_{n+1} = \mathbf{Arg}_{\mathbf{x} \in U} \mathbf{Max} \ \mathbf{Var}(\tilde{\mathbf{y}}_b(\mathbf{x}))
$$

$$
\mathcal{L}_{n+1} = \mathcal{L}_n \cup \{ (\mathbf{x}_{n+1}, y(\mathbf{x}_{n+1})) \}
$$

[Apprentissage Actif](#page-27-0) Méthode proposée : Predictive Divergence Resampling

## Predictive Divergence Resampling

### ▶ PDR-LeaveOneOut et LHS

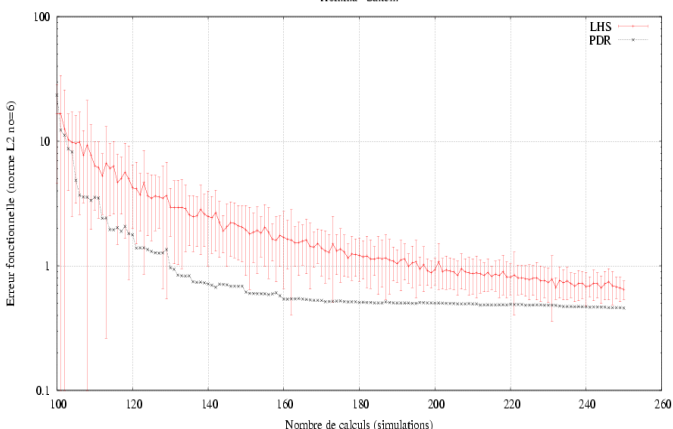

Homma - Saltelli

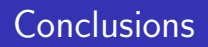

- $\triangleright$  Intérêt des PC pour une analyse de sensibilité globale : lien direct entre les coefficients et les indices de sensibilité
- ▶ Choix entre Monte Carlo, cubature et régression ?
- $\triangleright$  Critères de construction/sélection du modèle : ordre, régresseurs, combinaison de régresseurs par PLS, boosting
- <span id="page-30-0"></span> $\blacktriangleright$  Planification itérative des expériences numériques fondée sur l'apprentissage actif ?
	- $\triangleright$  Divergence d'hypothèses par entropie ?
	- $\triangleright$  Aggrégation des modèles par le modèle médian ?